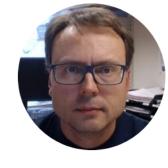

# Database Views & Stored Procedures

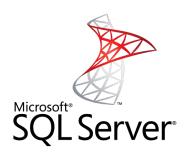

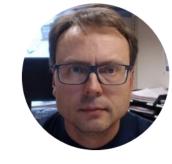

# SQL Server

Hans-Petter Halvorsen, M.Sc.

#### Microsoft SQL Server

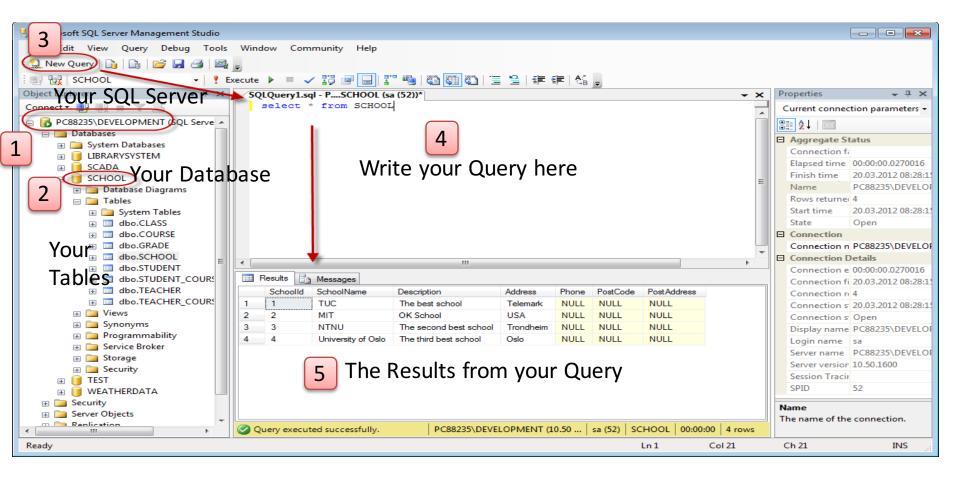

#### Microsoft SQL Server – Create a New Database

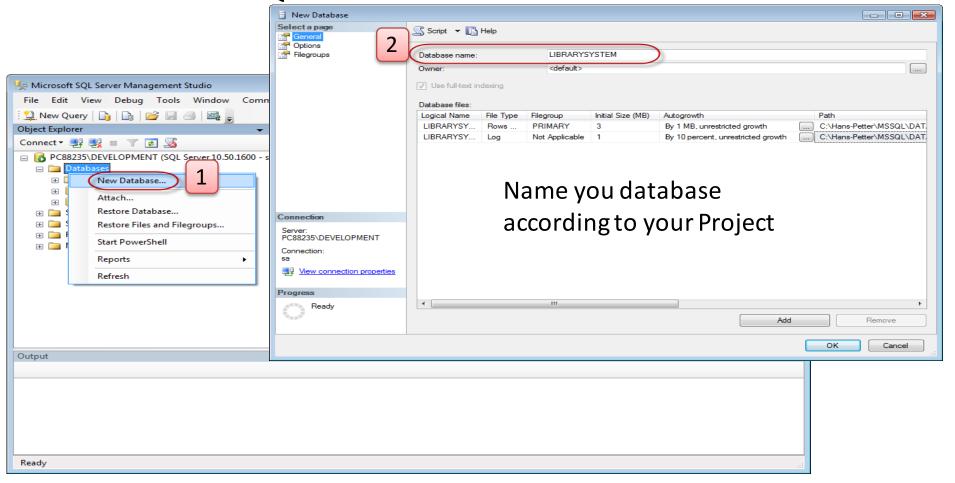

- **Views**: Views are virtual tables for easier access to data stored in multiple tables.
- Stored Procedures: A Stored Procedure is a precompiled collection of SQL statements. In a stored procedure you can use if sentence, declare variables, etc. (like a Method in C#)
- **Triggers**: A database trigger is code that is automatically executed in response to certain events on a particular table in a database.
- Functions: With SQL and SQL Server you can use lots of built-in functions or you may create your own functions

#### Database Design – ER Diagram

ER Diagram (Entity-Relationship Diagram)

- Used for Design and Modeling of Databases.
- Specify Tables and <u>relationship</u> between them (Primary Keys and Foreign Keys)

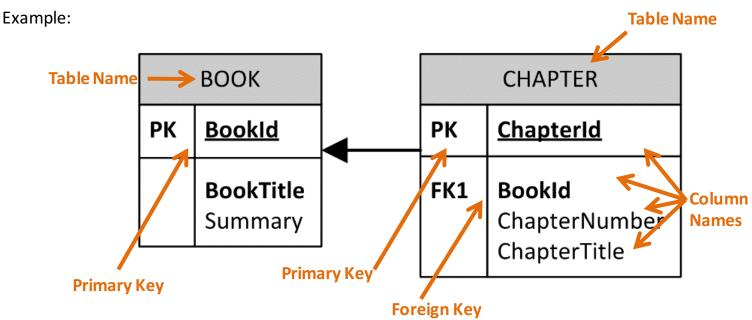

Relational Database. In a relational database all the tables have one or more relation with each other using Primary Keys (PK) and Foreign Keys (FK). Note! You can only have one PK in a table, but you may have several FK's.

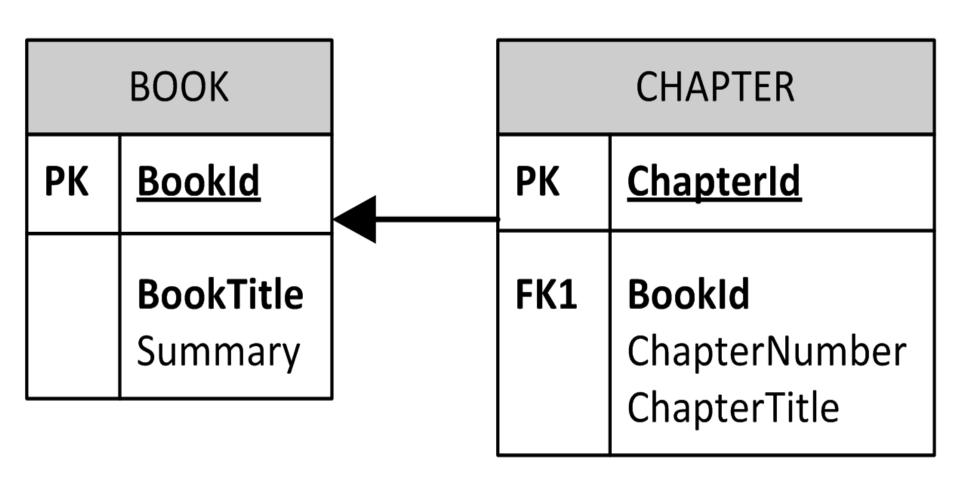

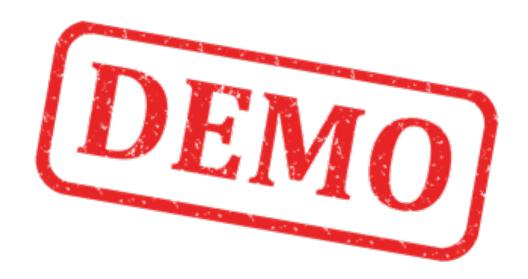

Lets Create these Tables using SQL Server

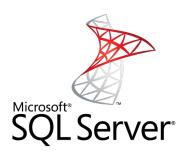

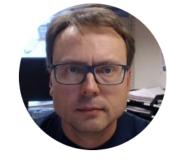

## Views

Hans-Petter Halvorsen, M.Sc.

Get Data from <u>multiple</u> tables in a single Query using <u>Joins</u>

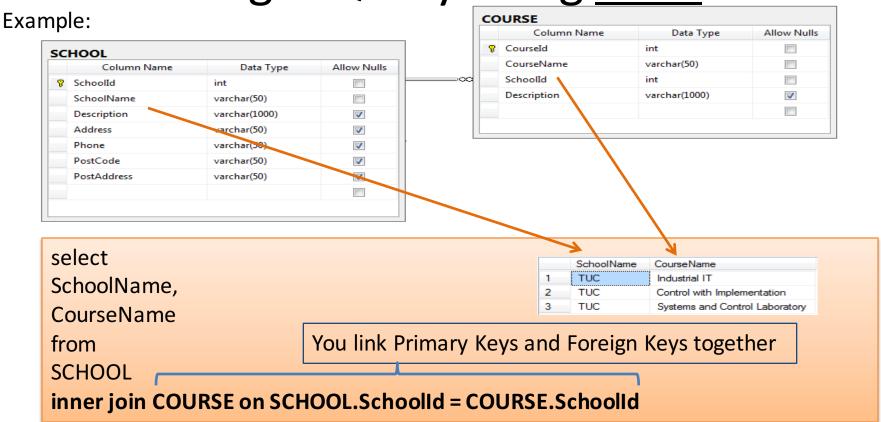

Create View:

#### Creating Views using SQL code

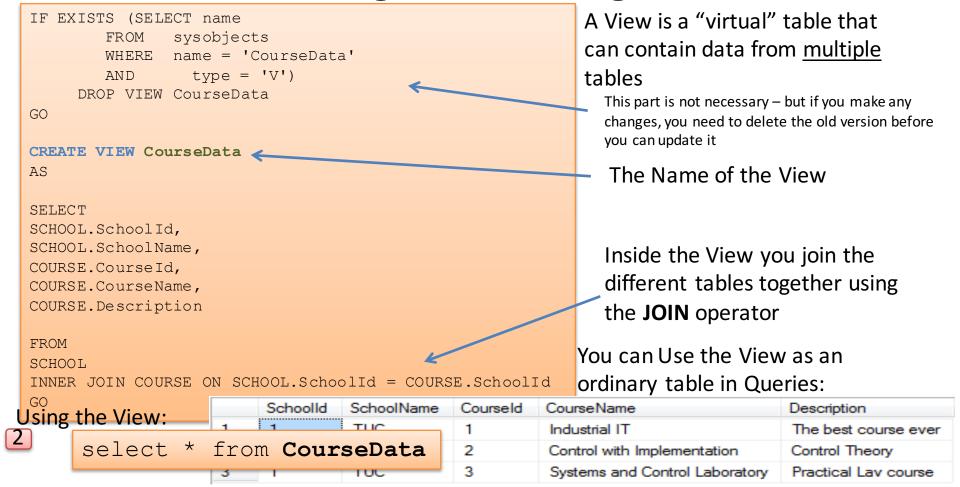

#### Creating Views using the Editor

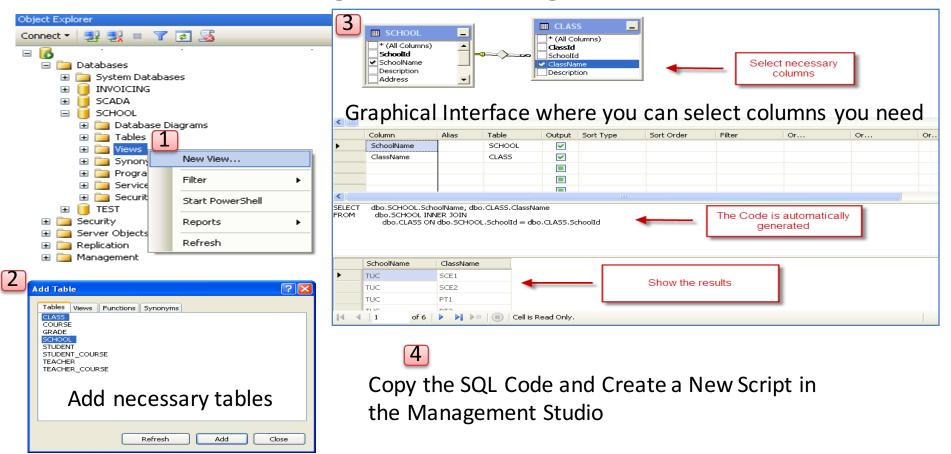

## View Template

```
IF EXISTS (SELECT name
        FROM sysobjects
        WHERE name = '<ViewName>'
       AND type = 'V')
     DROP VIEW <ViewName>
GO
CREATE VIEW < ViewName >
AS
SELECT
<TableName>. <ColumnName>,
<TableName>. <ColumnName>,
<TableName>. <ColumnName>,
<TableName>. <ColumnName>,
<TableName>.<ColumnName>
FROM
<TableName1>
INNER JOIN <TableName2> ON <TableName1>.<PrimKeyColumnName1> = <TableName2>.<PrimKeyColumnName2>
GO
```

#### **Creating Views - Exercise**

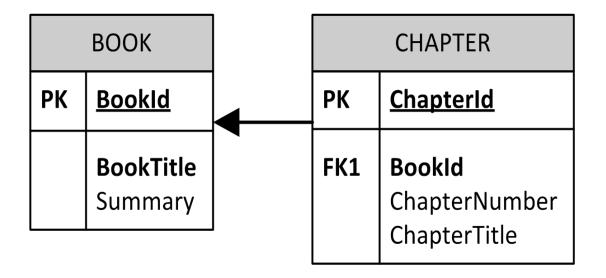

GetBookChapters

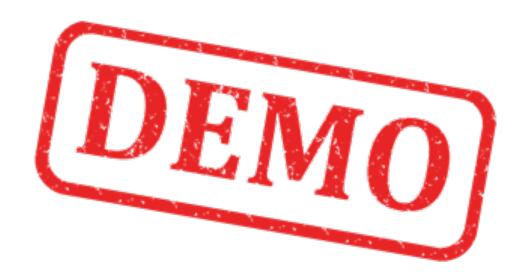

Create the View **GetBookChapters** 

## "GetBook Chapters" View

```
IF EXISTS (SELECT name
FROM sysobjects
WHERE name = 'GetBookChapters'
AND type = 'V')
DROP VIEW GetBookChapters
GO
```

CREATE VIEW GetBookChapters AS

SELECT

BOOK.BookId, BOOK.BookTitle, BOOK.Summary, CHAPTER.ChapterNumber, CHAPTER.ChapterTitle

FROM BOOK
INNER JOIN CHAPTER ON BOOK.Bookid = CHAPTER.Bookid

GO

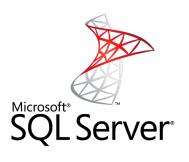

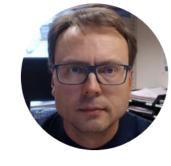

## Stored Procedures

#### Create Stored Procedure: Stored Procedure

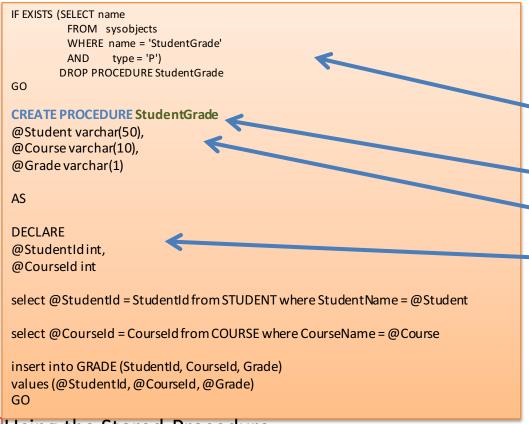

A Stored Procedure is like a Method in C# - it is a piece of code with SQL commands that do a specific task – and you reuse it

This part is not necessary – but if you make any changes, you need to delete the old version before you can update it

Procedure Name

Input Arguments

Internal/Local Variables
Note! Each variable starts with @

SQL Code (the "body" of the Stored Procedure)

Using the Stored Procedure:

execute StudentGrade 'John Wayne', 'SCE2006', 'B

## Stored Procedure Template

```
IF EXISTS (SELECT name
      FROM sysobjects
      WHERE name = '<StoredProcedureName>'
      AND type = 'P')
     DROP PROCEDURE < Stored Procedure Name >
GO
CREATE PROCEDURE <StoredProcedureName>
@<InputVariable1> <DataType>,
@<InputVariable2> <DataType>
AS
DECLARE
@<InternalVariable1> <DataType>,
@<InternalVariable2> <DataType>
select @<InternalVariable1> = <ColumnName> from <TableName> where <ColumnName> = @<InputVariable1>
insert into <TableName> (<ColumnName1>, <ColumnName2>, ...) values (@<InternalVariable1>, @<Inputvariable1>, ...)
GO
```

## Creating Stored Procedures - Exercise

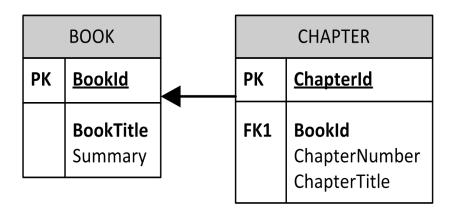

CreateBook(BookName, Summary)

CreateChapter(BookName, ChapterNumber, ChapterTitle)

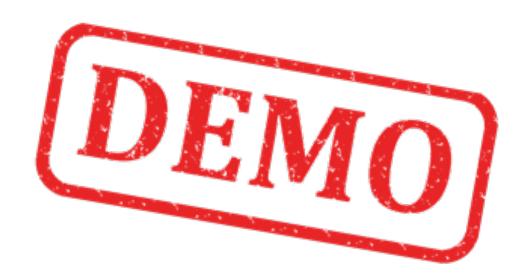

Create the Stored Procedure
CreateBook(BookName, Summary)

#### "CreateBook" Stored Procedure

```
IF EXISTS (SELECT name
 FROM sysobjects
 WHERE name = 'CreateBook'
 AND type = 'P')
DROP PROCEDURE CreateBook
GO
CREATE PROCEDURE CreateBook
@BookTitle varchar(50),
@Summary varchar(255)
AS
insert into BOOK (BookTitle, Summary) values (@BookTitle, @Summary)
GO
```

### Creating Stored Procedures - Exercise

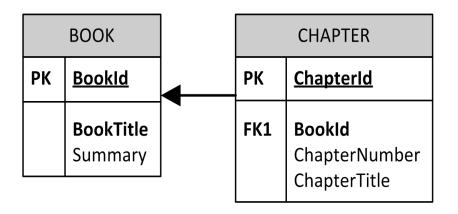

CreateBook(BookName, Summary)

CreateChapter(BookName, ChapterNumber, ChapterTitle)

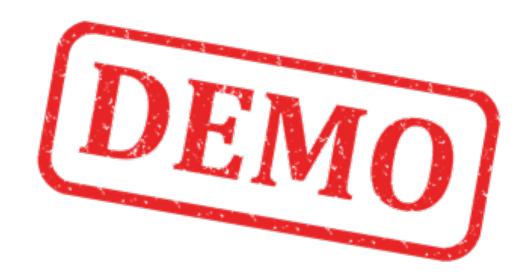

Create the Stored Procedure

CreateChapter(BookName, ChapterNumber, ChapterTitle)

## "CreateChapter" Stored Procedure

```
IF EXISTS (SELECT name
 FROM sysobjects
 WHERE name = 'CreateChapter'
 AND type = 'P')
DROP PROCEDURE CreateChapter
GO
CREATE PROCEDURE CreateChapter
@BookTitle varchar(50),
@ChapterNumber int,
@ChapterTitle varchar(50)
AS
DECLARE
@BookId int
select @BookId = BookId from BOOK where BookTitle = @BookTitle
```

insert into CHAPTER (Bookld, ChapterNumber, ChapterTitle) values (@Bookld, @ChapterNumber, @ChapterTitle) GO

#### Hans-Petter Halvorsen, M.Sc.

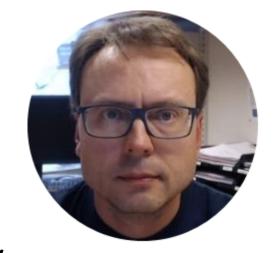

University College of Southeast Norway

www.usn.no

E-mail: hans.p.halvorsen@hit.no

Blog: <a href="http://home.hit.no/~hansha/">http://home.hit.no/~hansha/</a>

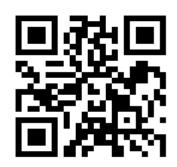